## Signing into your new Podia community

CHEM109 will use Podia for chemistry problem solving and open-ended student Q&A. Please follow these steps to sign into Podia for CHEM109:

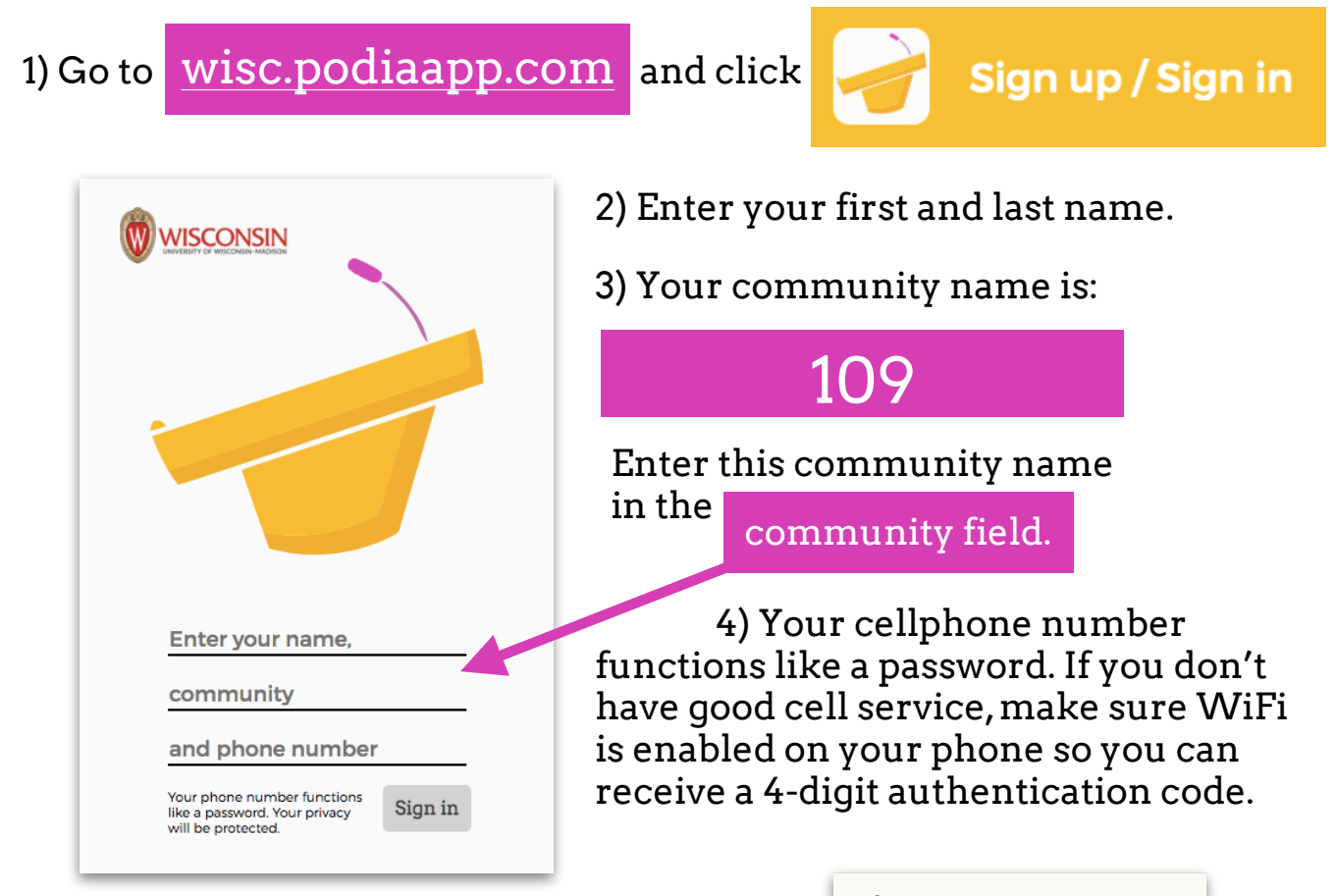

5) You'll be prompted to purchase a Podia key for the semester (\$15), which entitles you to use Podia across any number of courses in Fall 2020.

If you have any trouble at all, please do not hesitate to contact Podia for technical assistance:

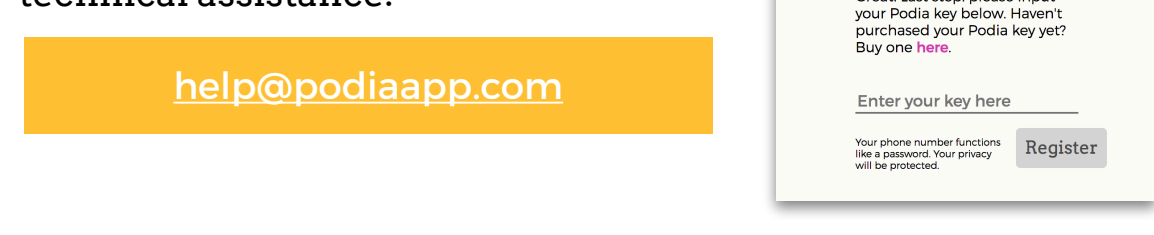

*Have a great semester!* 

**W** WISCONSIN

Great! Last step: please input